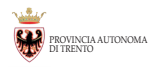

# *Introduzione alla progettazione grafica*

Marco Franceschini

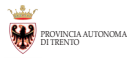

### Introduzione

- Progettazione tecnica
- Progettazione artistica
- Il progettista grafico

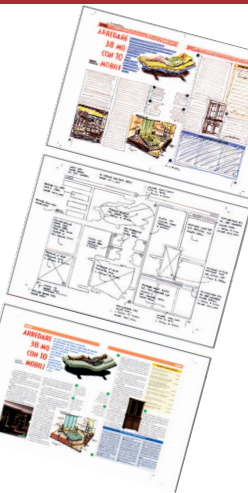

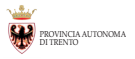

### Elementi del progetto grafico

- Supporto *(tipologie, formati,...)*
- Carattere *(corpo, giustezza, interlinea,...)*
- Immagini e decorazioni

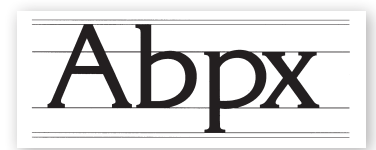

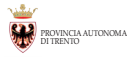

### Il carattere

• Classificazione

*Graziati Lineari Fantasia*

Alexandria (MITCHERSTU)<br>http://www.com/2012/2020/2020<br>http://www.com/2020/2020/2020/2020<br>http://www.com/2020/2020/2020/2020 Corso di formazione territoriale RTO 2015 Impaginazione grafica ed elaborazione delle immagini con SCRIBUS e GIMP

ABCDEFGHILMNOR<br>abcdefghijlmnopgrstuvwz12<br>abcdefahiu 38333 **ABCBERGHilmnoparsturw212**<br>abcdefghilmnoparsturw212<br>ABCDEE203333333333039233333 ABCDEFGHIJLMNOPORST ABCDEFGHIJLMNOP281254 ABCDEFGHTHMNOPORST ABCDEFGHIJKLMVwx1<br>abcdefghijlmnopqrstnvwz1<br>ABCDEFGHIJKLMV0PQ<br>abcdefghijlmJLMV0Dvx21<br>cdefghijlmJLMV0Dvx21 ABCDEFGhijlmnopqrstnv21 ABCDEFCHIMPoptsurvel **Societghilling Press (2009)**<br>*Jacob Commoptor Walls*<br>All of the Common Common Common Common<br>**MBODER OHLILER ASSOCIATION TELEVIREY ABORFORD AND AREA**<br>**ABOORFORD AND AREA**<br>**BodefbhylmnopartyOPORSTO**<br>BOORFORD AND AREA AREA<br>DCOAFFORD TO A LIBRARY ABCDEFORIANTING PRESENTED<br>AbcdefghijlmadLHNOPORSTUVE<br>ABCDEFCHIJLMADPORSTUVE<br>BocdefghijlmLMNOPORS **ABCDEFCHILIANOPORSTUTE SECTION CONTRACTORS AND CONTRACT SECTION CONTRACT SECTION CONTRACT SECTION CONTRACT SECTION CONTRACT SECTION CONTRACT SECTION CONTRACT SECTION CONTRACT SECTION CONTRACT SECTION CONTRACT SECTION CONT ABCOGEGNUMINANOPORSTURE**<br>ABCOFFGHIJImnopqrsturez123<br>abcdefghijimnopqrsturez123<br>*ABCOFFGHIJImnopqrsturez123*<br>*ABCOFFGHIJIMDOPGHuWR3129V* 

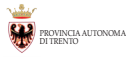

#### Il carattere

#### • Regole di composizione

*Caratteri classici Non troppe tipologie e non similitudini Evitare blocchi in maiuscolo Corpo e stile adeguati Attenzione alle deformazioni Numero di battute in una riga (50–60) Allineamento del paragrafo a sx Evitare le vedove e le orfane*

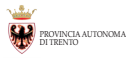

#### Le immagini e le decorazioni

- Elementi fondanti della comunicazione
- Illustrazioni, disegni e fotografie
- Decorazione come ornamento

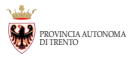

### Il contrografismo

o maginal

Dear Johannes Gutenberg

**The Region of the Company of the Company of the Company of the Stranger Company of the Stranger Company of the Stranger Company of the Stranger Company of the Stranger Company of the Stranger Company of the Stranger Compa** 

Bianco interimente

• Bianco carta

*Intrasegnici Interlineari Interparola Marginali*

Corso di formazione territoriale RTO 2015 Impaginazione grafica ed elaborazione delle immagini con SCRIBUS e GIMP

 $\begin{array}{c} \hbox{$B_{\rm 4PQD\;MQTQTQD}$} \hbox{ } \end{array}$ 

tianos intensegrios

 $s_{i\sigma_{\rm{XO}}\;_{\rm{H}\&\rm{D}\acute{e} \&\rm{L}\acute{e} } }$ 

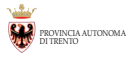

### Il colore

- Funzione comunicativa
- Tradizione vs scienza
- Alcuni esempi

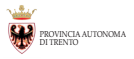

## Le leggi della percezione

- Visibilità
- Leggibilità
- Logica della composizione

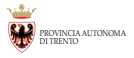

### Impaginazione

- Classica
- Modulare
- Libera

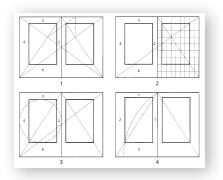

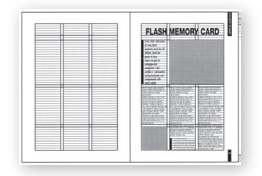

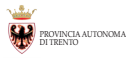

### Le immagini vettoriali

Create da una sequenza di informazioni matematiche Sono indipendenti dalla risoluzione A video sono visualizzate come pixel Quali immagini si riproducono?

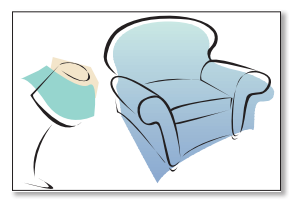

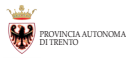

### Immagini bitmap

Sono rappresentate da una griglia di pixel (Picture Element) Immagini raster Qualità in base alla risoluzione Quali immagini si riproducono? Con quali software?

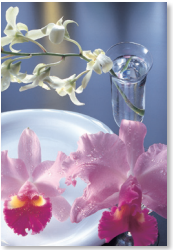

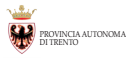

#### Dimensione delle immagini bitmap

Dimensione intesa come larghezza per altezza Dimensione digitale del file proporzionale al numero di pixel presenti nell'immagine

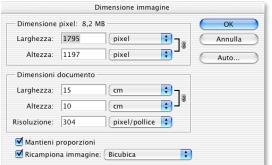

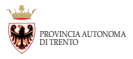

#### **Risoluzione** delle immagini bitmap

Indica il numero di pixel per pollice per unità di lunghezza (ppi - dpi) Si calcola in funzione dell'output

Alcune risoluzioni che possiamo definire standard:

- Comunicazione multimediale (Internet, presentazioni video, CD interattivi,...)

È sufficiente che corrisponda alla risoluzione tipica del monitor

(dai 72 ai 96 pixel per pollice)

- Stampa digitale e tradizionale (offset)

È determinata da parecchi fattori (processo di stampa, tipo di carta, frequenza del retino,...)

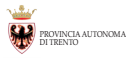

### Alcuni termini tecnici riferiti alle immagini

• Alte luci/luci La parte più chiara di un'immagine

• Mezzi toni I toni intermedi di un'immagine.

• Quarti di tono

I toni tra le zone scure e i mezzi toni vengono definiti 3/4 di tono e quelli tra le zone chiare e i mezzitoni 1/4 di tono.

• Ombre La parte più scura di un'immagine

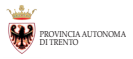

• Densità È il grado di opacità di un'immagine fotografica su carta o pellicola

#### • Luminosità

È il grado di luce che viene riflesso da un'immagine o trasmesso attraverso di essa

• Contrasto

È la differenza tra le parti più chiare e quelle più scure di un'immagine"

• Istogramma

Rappresenta graficamente la distribuzione dei toni di grigio in un'immagine Illustra visivamente l'intervallo di tonalità attraverso barre verticali.

• Livelli e curve di gradazione

Sono strumenti che ci permettono di intervenire e modificare la distribuzione tonale in un'immagine.

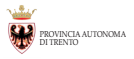

#### **Struttura** di un generico file grafico

Una prima parte denominata Header Il corpo del file che determina la dimensione

### La compressione dei file

Perché comprimere le immagini? Quali sono le nuove esigenze della comunicazione multimediale?

È importante conoscere il tipo di compressione che si utilizza:

- Algoritmi non distruttivi "lossless" (LZW, RLE, ZIP)
- Algoritmi distruttivi "lossy" (JPEG, MPEG)

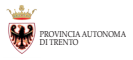

#### TIFF (Tagged Image File Format)

Sviluppato da Aldus Compatibile con moltissime applicazioni DTP Profondità del colore fino a 32 bit (RGB e CMYK) Accetta compressioni lossless e lossy Ha avuto moltissimi sviluppi (oggi supporta anche i livelli)

#### BMP (Windows)

Standard per l'ambiente Windows Profondità del colore fino a 24 bit (RGB) Non sempre efficiente

#### PICT (Macintosh)

Standard RGB per l'ambiente Macintosh

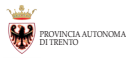

#### PDF (Portable Document Format)

Creato da Adobe

È indipendente dalla piattaforma e dall'applicazione che lo ha generato

Supporta informazioni sia raster che vettoriali

Utilizza compressioni

Standard per la comunicazione on-line

Forte sviluppo anche nei flussi di lavoro tradizionale (dalla versione 1.3) Acrobat è il pacchetto software per creare, distribuire, modificare i file PDF

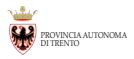

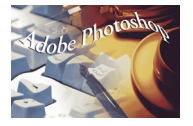

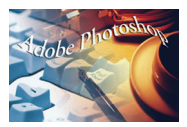

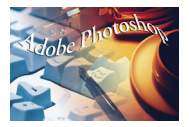

#### GIF (Graphic Interchange Format)

Sviluppato dalla Compuserve Memorizza fino a 64.000 pixel e 256 colori Utilizzato molto nella comunicazione multimediale

#### JPEG (Joint Photographics Experts Group)

Utilizza un algoritmo di compressione lossy La decompressione avviene durante l'apertura del file Mantiene 16,8 milioni di colori Utilizzato nella comunicazione multimediale Viene integrato anche in altri formati

#### PNG (Portable Network Graphics)

Nuovo standard grafico derivato da JPEG e GIF Fortemente compresso con algoritmi lossless Profondità del colore fino a 48 bit (con trasparenza) Utilizzato per la comunicazione multimediale